# *Entraînement à l'Epreuve de comptabilité (5)*

## **DOSSIER N°1 : TRAVAUX DE FIN D'EXERCICE**

«**Amy Informatique** » est une entreprise spécialisée dans la vente des ordinateurs et des fournitures pour matériel informatique (consommables, accessoires, …). Son comptable vous consulte pour effectuer les travaux de fin d'exercice relatifs à l'année 2011. Pour mener à bien votre travail, il vous remet des documents et informations nécessaires.

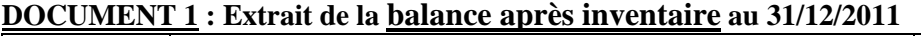

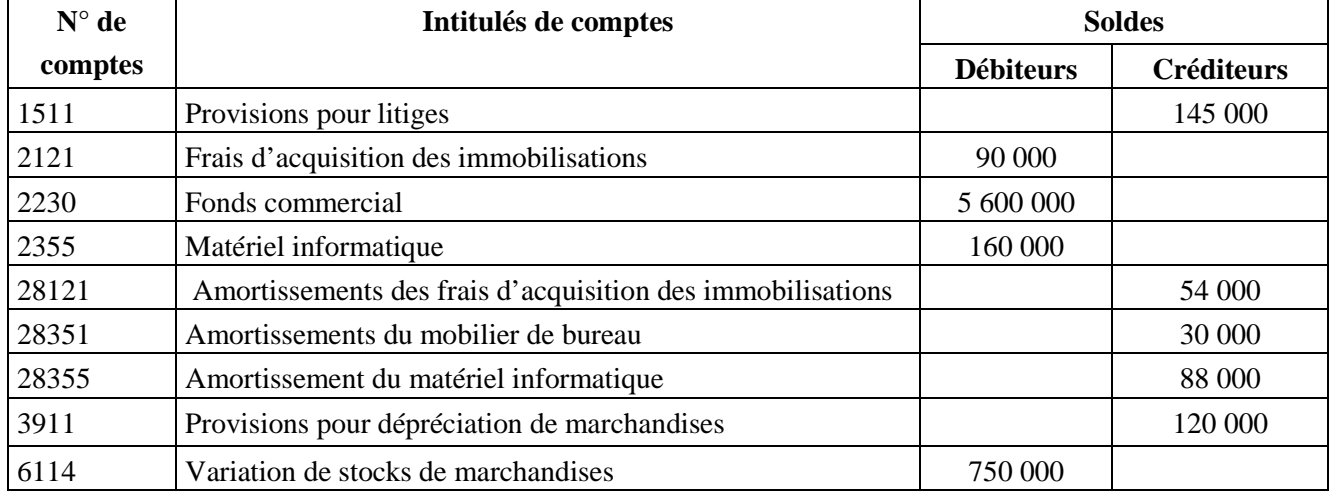

#### **DOCUMENT 2 : Etat des Immobilisations amortissables**

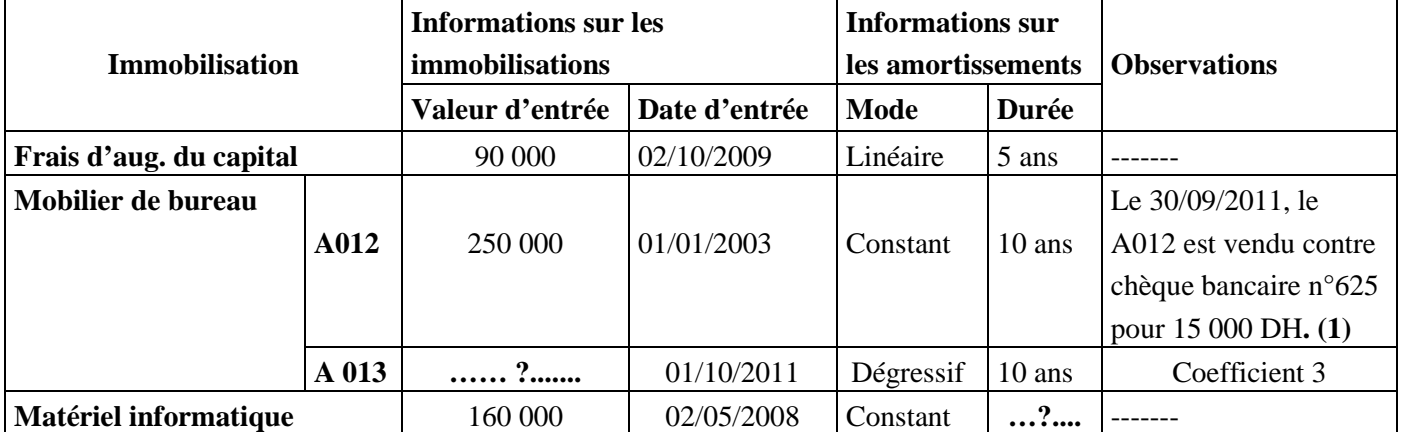

**(1)** Aucune écriture comptable n'a été passée à cette date.

# **DICUMENT 3 : Les provisions**

#### **1) Fonds commercial**

Suite à l'installation d'un concurrent dans le voisinage de l'entreprise, les responsables craignent une baisse du chiffre d'affaires. Selon l'expert-comptable, une dépréciation **non courante** du fonds commercial d'un montant de 600 000 DH est envisageable.

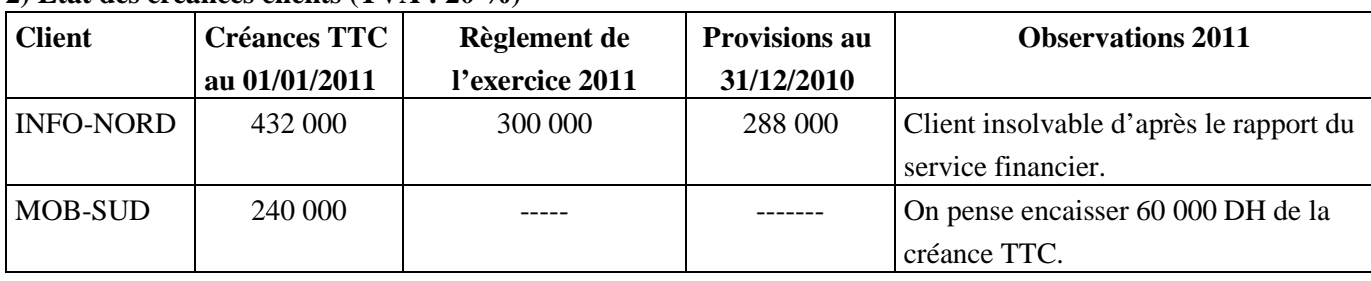

#### **2) Etat des créances clients (TVA : 20 %)**

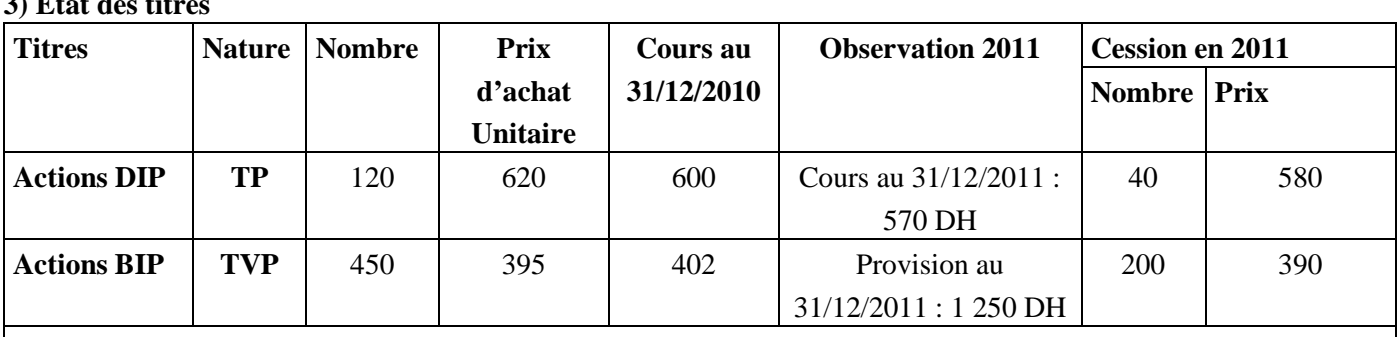

**NB :**

**3) Etat des titres** 

La cession des titres a été effectuée, le 30/12/2011, par l'intermédiaire de la banque.

Les avis de crédit n°52455 et 55249 relatifs à ces deux cessions font état de commissions (HT) au taux de 5% du prix de vente et de la TVA au taux de 10 %. Aucune écriture n'a été passée par le comptable de l'entreprise.

# **4) Provisions pour litiges liées à l'exploitation**

Pour l'exercice 2010, l'avocat a conseillé l'entreprise de constituer une provision de 160 000 DH pour couvrir les dommages-intérêts prévues suite au licenciement de deux salariés.

# **5) Régularisation des stocks :**

L'entreprise a constaté en 2010 une provision de 80 000 sur le stock de marchandises qui s'élevait à 825 000 DH.

# **6) Régularisation des charges et produits**

- L'entreprise a promis une ristourne sur les ventes annuelles à un client. Le montant de la ristourne est estimé à 10 000 DH (HT). TVA au taux de 20%. L'avoir est à établir en Janvier 2012.

- La prime d'assurance annuelle, d'un montant de 48 000 DH, a été réglée le 17/10/2011 par chèque bancaire n°12223. Cette assurance couvre la période allant du 01/11/2011 au 31/10/2012.

# *TRAVAIL A FAIRE :*

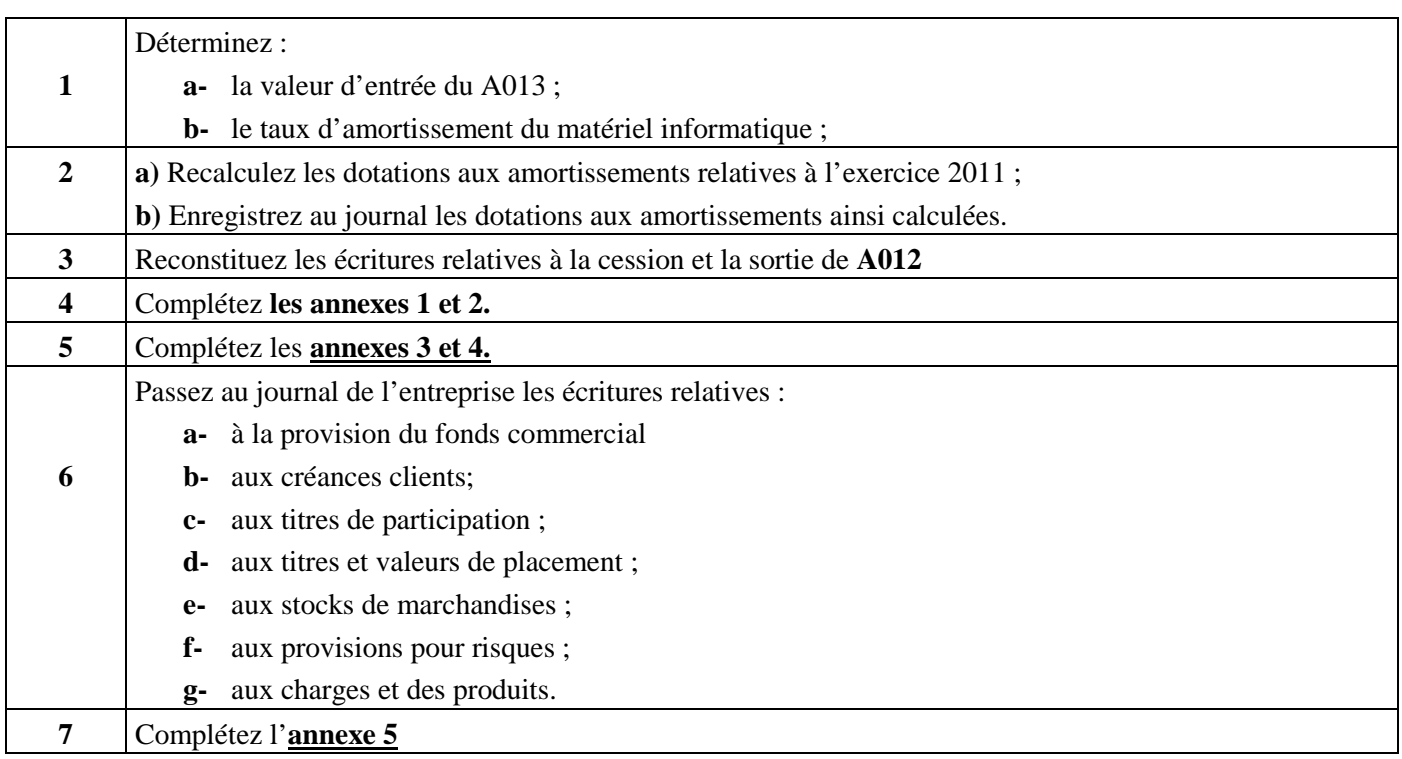

# **Comptabilité- 2ème bac Sciences Economiques 2012**

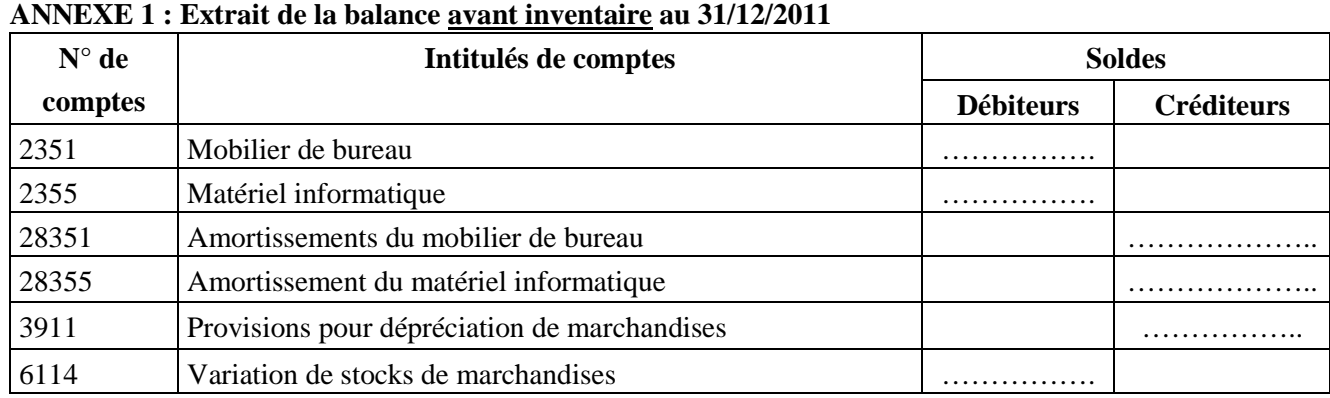

# **ANNEXE 2 : Extrait du Tableau des amortissements (Etat B2 bis)**

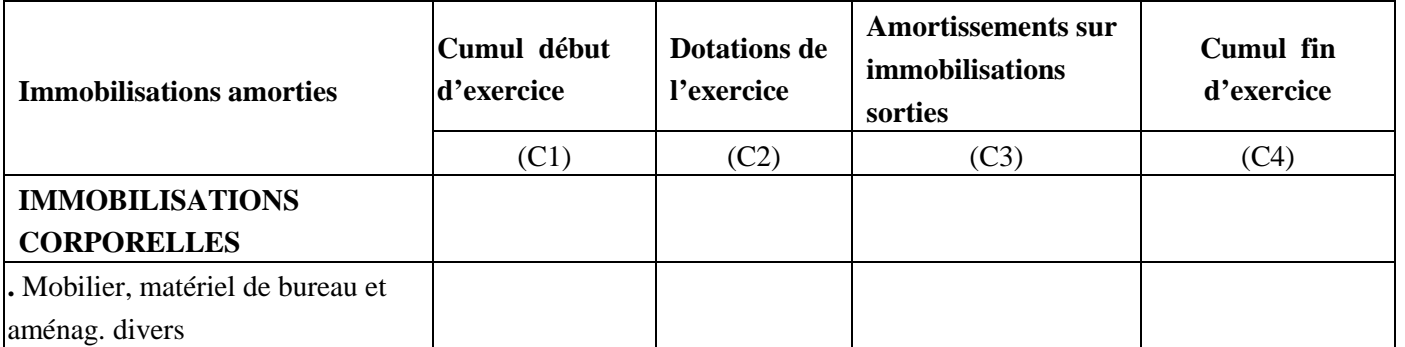

#### **ANNEXE 3 : TABLEAU DES CREANCES**

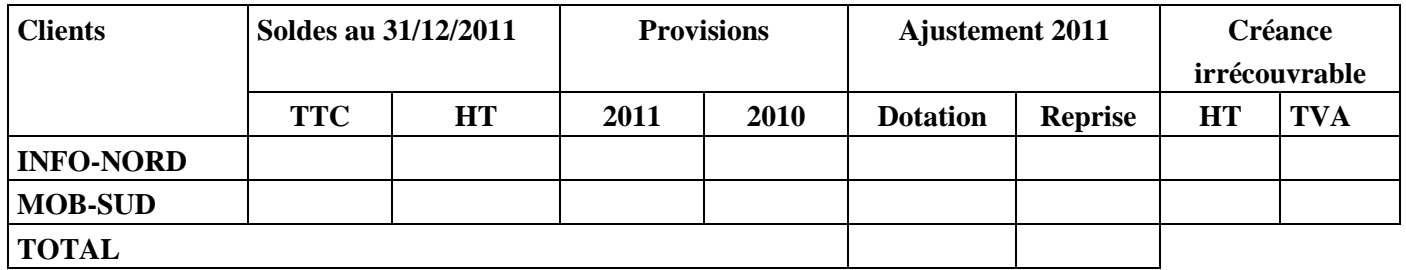

#### **ANNEXE 4 : TABLEAU DES TITRES**

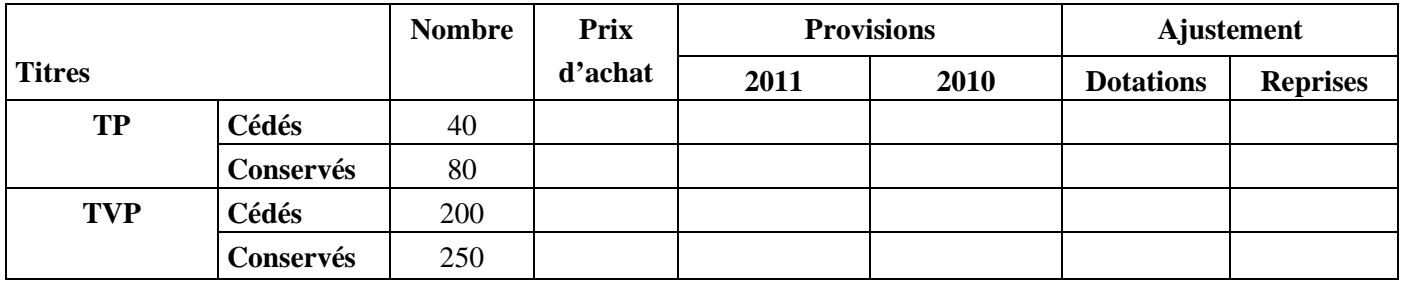

# **ANNEXE 5: EXTRAIT DU TABLEAU DES PROVISIONS**

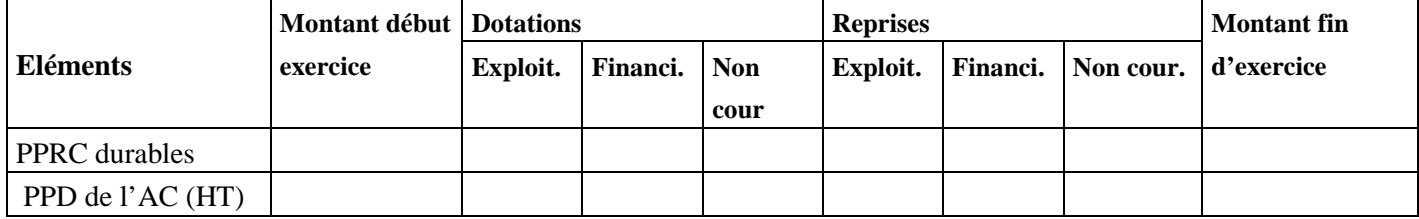

#### **DOSSIER N°2 : ANALYSE COMPTABLE**

#### **DOCUMENT 1 : ANALYSE DU BILAN**

Dans le but d'établir son bilan financier, l'entreprise « **AMRO-SARL** » vous communique les renseignements suivants :

#### **1- Extrait du Bilan au 31/12/2011**

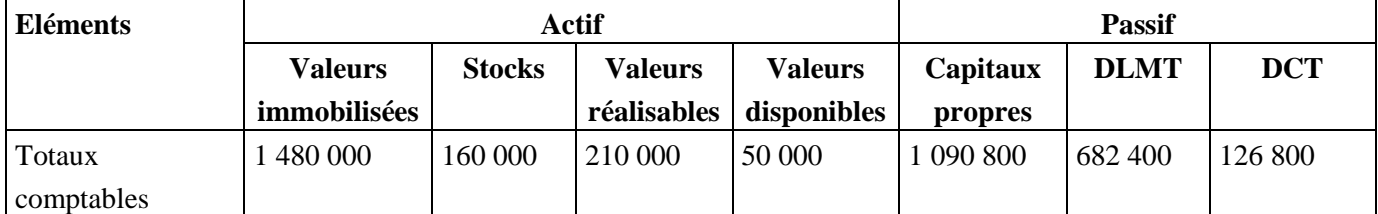

- **DLMT** : Dettes à long et moyen terme
- **DCT** : Dettes à court terme

#### **2- Evaluation de certains éléments de l'actif**

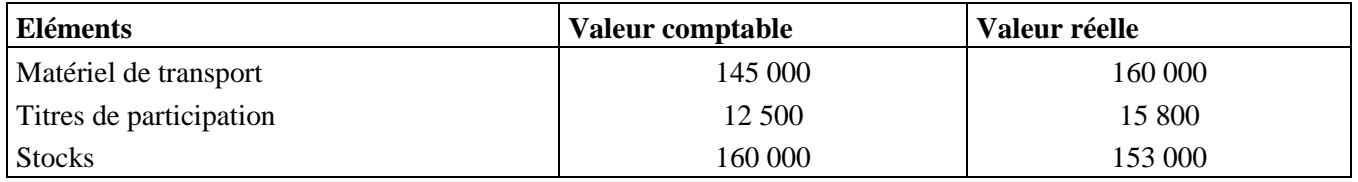

#### **3- Autres informations :**

- **-** Les frais préliminaires sont d'une valeur comptable nette de 8 000 DH ;
- **-** Le stock-outil est de 30 000 DH ;
- **-** Les dividendes, d'un montant de 150 000 DH, sont à distribuer au mois de Mai de l'année 2012.
- **-** Une provision pour litige inscrite dans le compte 4501 pour un montant de 20 000 DH devient sans objet après paiement de dommages- intérêts. (Impôt sur les sociétés 30 %)
- **-** Des dettes fournisseurs de 25 000 DH se renouvellent de façon permanente.
- **-** Le portefeuille des effets à recevoir se compose de divers effets de commerce d'une valeur de 35 000 DH. L'entreprise bénéficie chaque année de l'escompte d'un plafond de 25 000 DH.

#### **TRAVAIL A FAIRE 1 :**

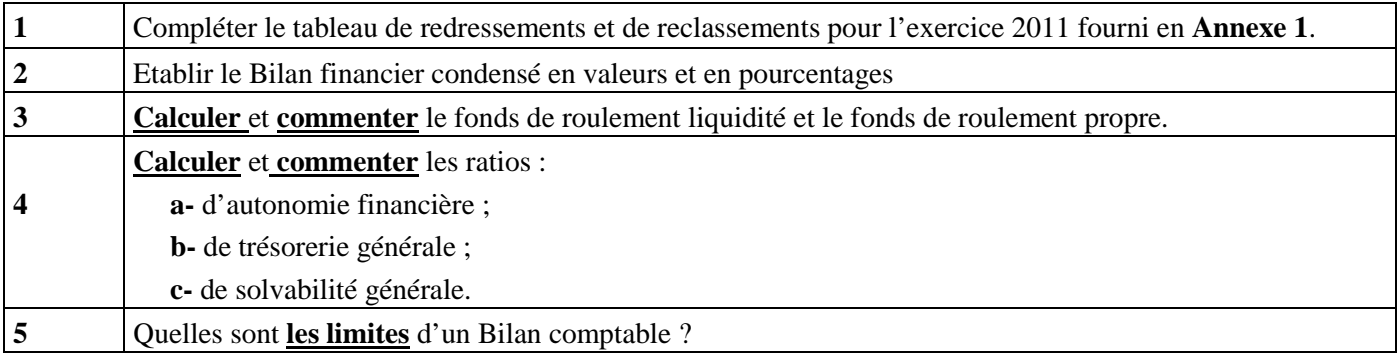

# **DOCUMENT 2 : ETAT DES SOLDES DE GESTION (ESG) ET TABLEAU D'EXPLOITATION DIFFERENTIEL (TED)**

L'entreprise « **SAHEL-PÂTES** », installée à Mohammedia, est spécialisée dans la fabrication des pâtes alimentaires (macaronis, spaghettis, couscous,…). Vous effectuez un stage dans cette entreprise et on vous demande d'effectuer une analyse d'exploitation.

#### **1- Extrait du compte de produits et de charges (Annexe 2)**

# **2- Ventilation des dotations et des reprises**

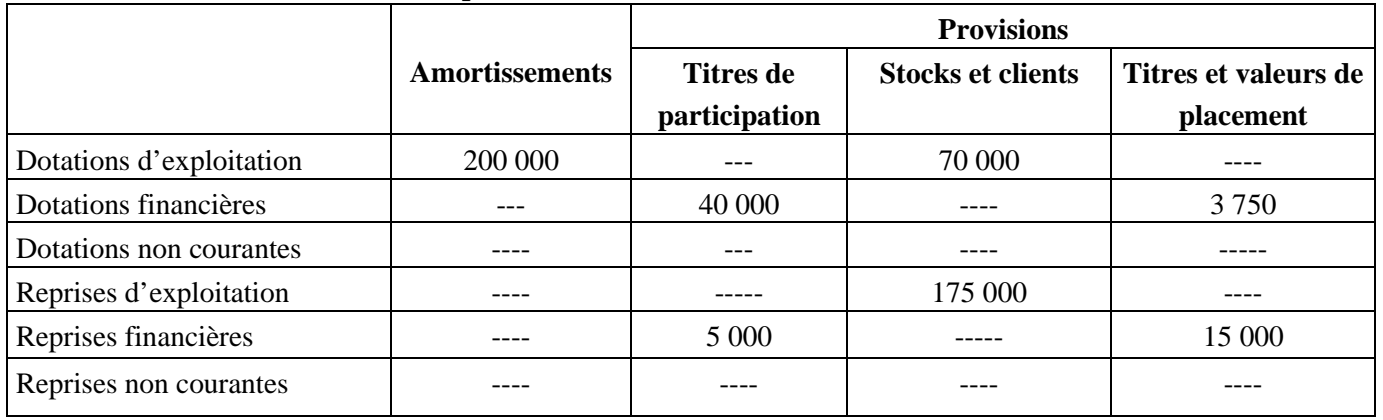

# **3- Ventilation des charges et des produits**

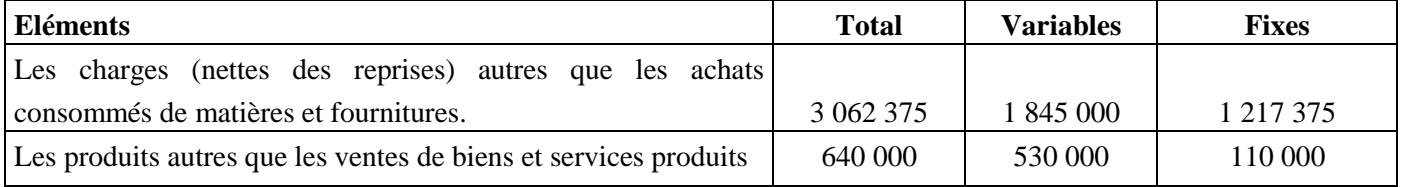

# **TRAVAIL A FAIRE 2 :**

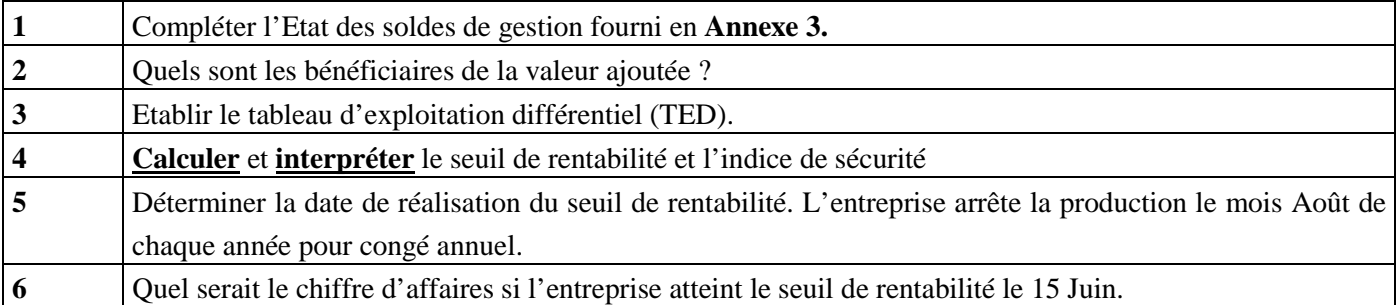

#### **ANNEXE 1 : TABLEAU DE REDRESSEMENTS ET DE RECLASSEMENTS AU 31/12/2011**

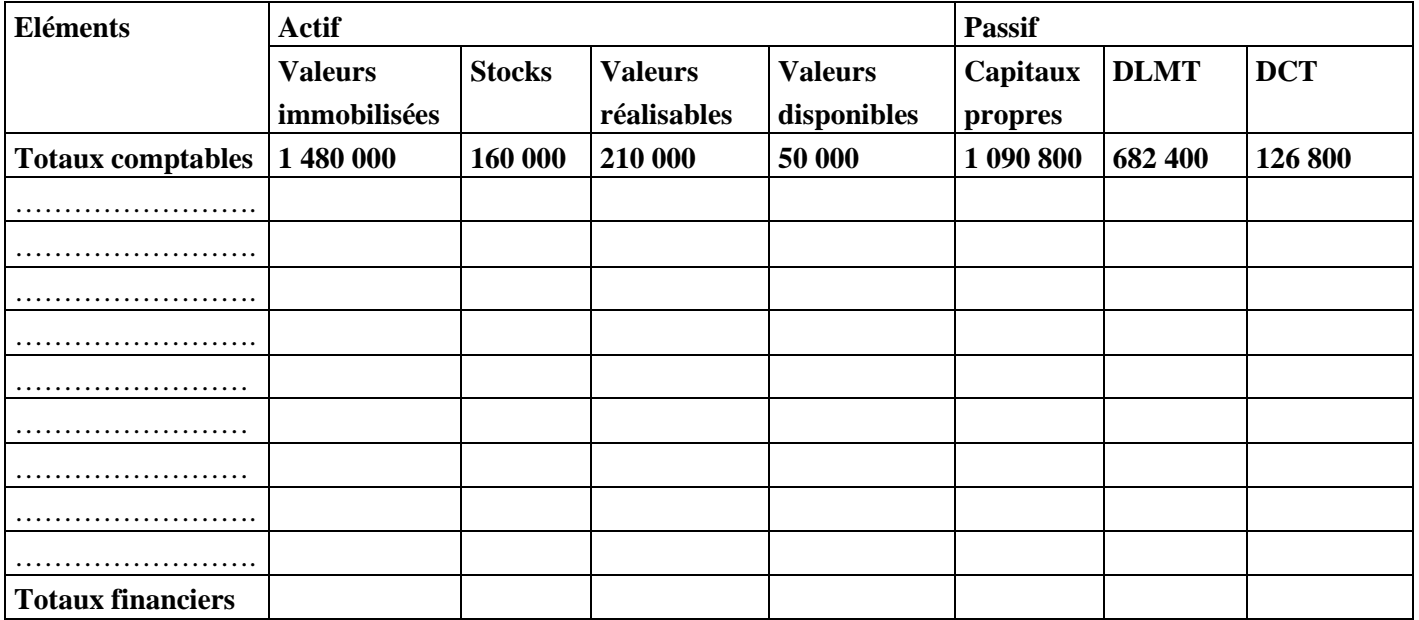

# **ANNEXE 2 : COMPTE DE PRODUITS ET CHARGES (hors taxes) (Modèle Normal)**

**Exercice clos le** 31/12/2011

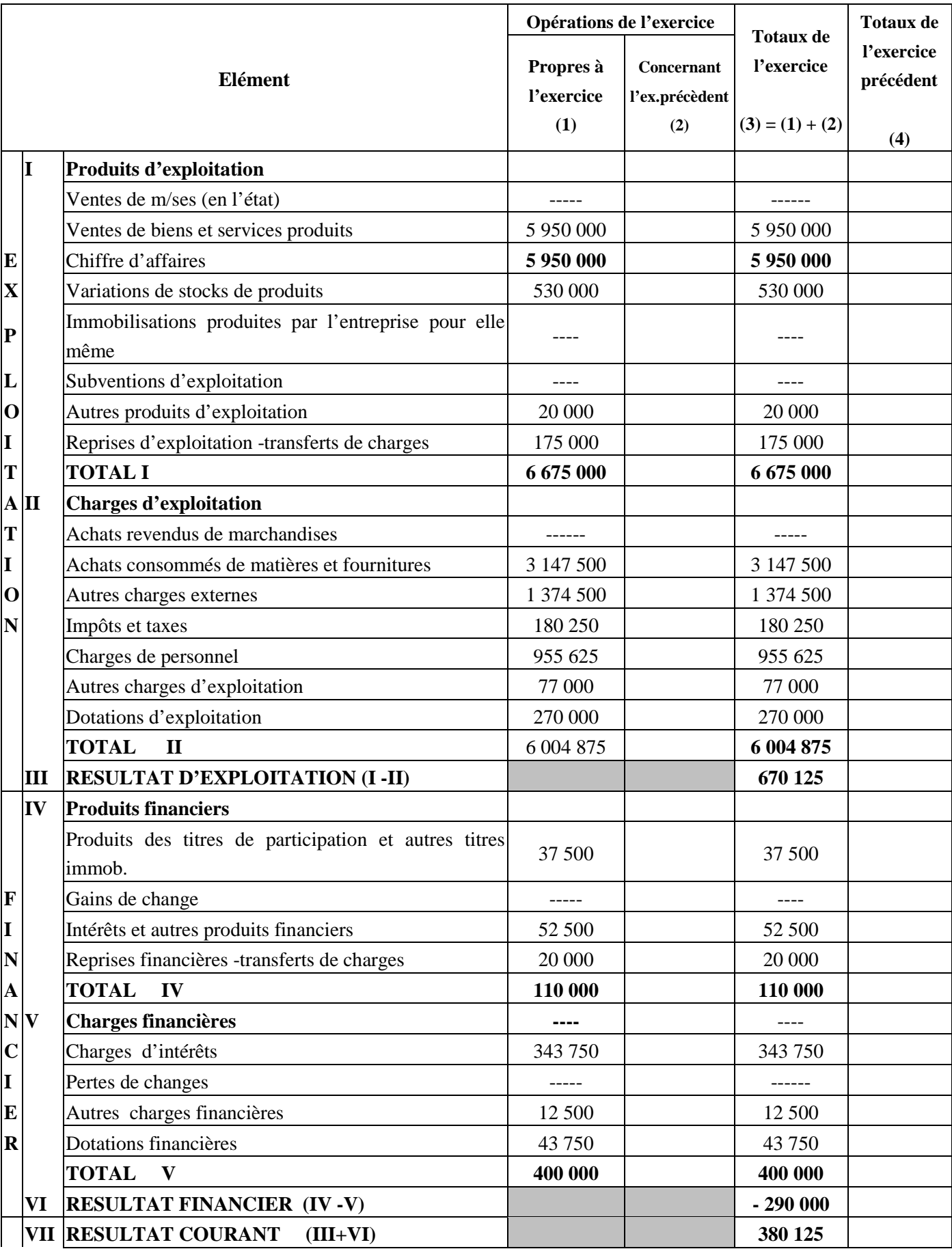

# **ANNEXE 3 : ETAT DES SOLDES DE GESTION AU 31/12/2011 I- TABLEAU DE FORMATION DES RESULTATS (TFR)**

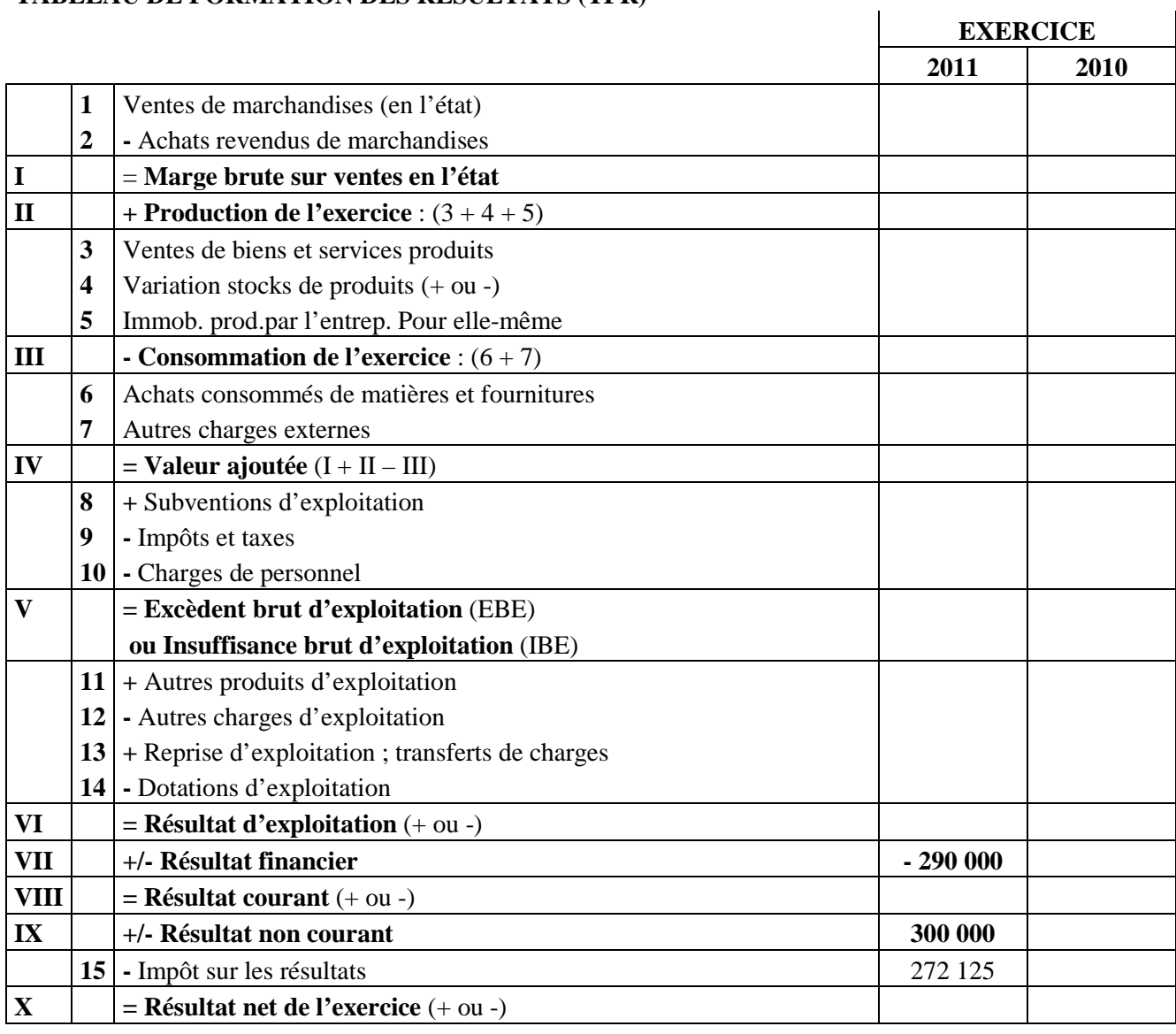

# **II. CAPACITE D'AUTOFINANCEMENT (CAF)- AUTOFINANCEMENT**

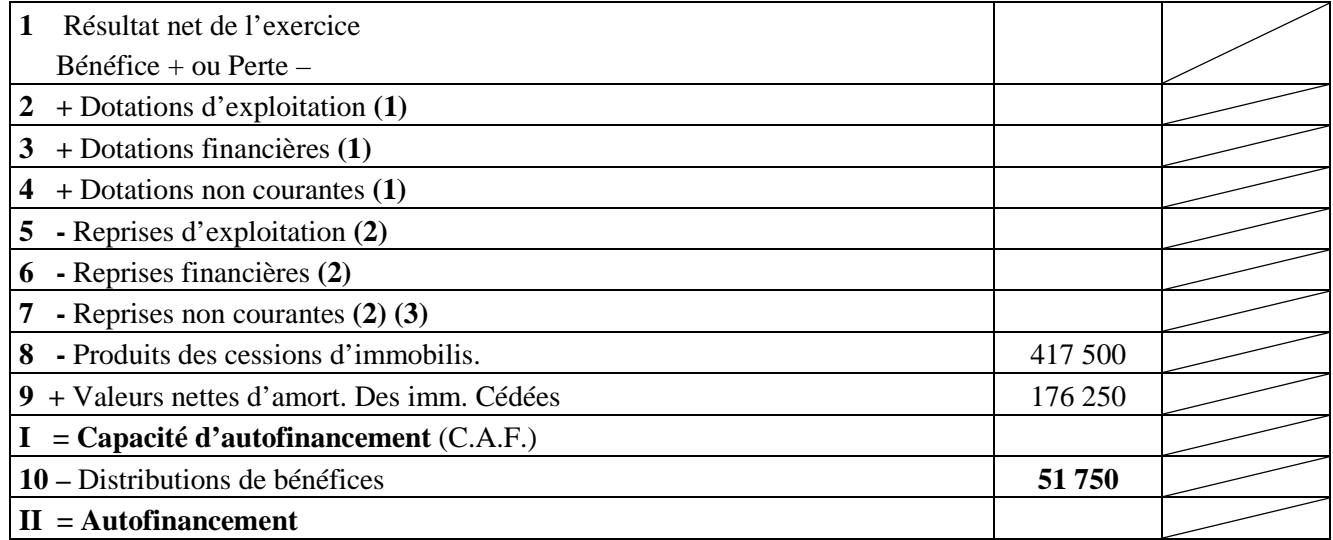

**(1)** A l'exclusion des dotations relatives aux actifs et passifs circulants et à la trésorerie

**(2)** A l'exclusion des reprises relatives aux actifs et passifs circulants et à la trésorerie

**(3)** Y compris reprises sur subventions d'investissement.